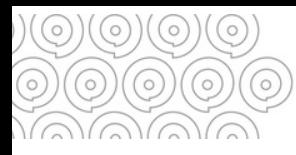

# **Détruire vos archives** Les 4 étapes clés

**Une bonne gestion de vos archives nécessite la réalisation d'éliminations règlementaires : l'obtention du visa du directeur des Archives départementales est nécessaire avant toute élimination.**

 $\circ\textcolor{orange}{0}\circ\textcolor{orange}{0}\circ\text$ 

### **IDENTIFIER LES DOCUMENTS A ELIMINER**

Documents n'avant plus d'utilité administrative ou réglementaire. Vous pouvez vous référer aux

@ **circulaires et [préconisations](https://francearchives.fr/fr/card/tableau-circulaires-fr) des Archives deFrance**

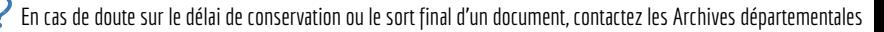

## **REDIGER UN BORDEREAU D'ELIMINATION**

Lister les documents à éliminer en indiquant succinctement pour chaque typologie, ses dates extrêmes (dates la plus récente et la plus ancienne).

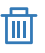

4

Certains documents peuvent être détruits sans autorisation : documents de travail, versions multiples d'un dossier, documentation, doubles et plus ...

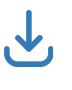

**[Bordereau](https://archives.finistere.fr/sites/default/files/BE_pour_Service.doc) général** Modèles à [télécharger](https://archives.finistere.fr/sites/default/files/BE_pour_Service.doc) : **Bordereau pour [communes/EPCI](https://archives.finistere.fr/sites/default/files/BE_commune_epci_ep.doc)**

#### **SIGNER LE BORDEREAU D'ELIMINATION** ဒ

Une fois rédigé, adresser le bordereau signé en 3 exemplaires aux Archives départementales. Selon la structure dont vous dépendez il pourra être signé par un élu (communes, EPCI) ou le responable de la direction ou du service.

## 2 0 1 9 2 0 2 3 **PROCEDER AUX ELIMINATIONS**

**Letterpress (Voir la fiche Détruire en [pratique\)](https://archives.finistere.fr/sites/default/files/fp_detruire_pratique_v2_1.pdf)**Une fois visé par le directeur des Archives départementales, vous pouvez procéder aux éliminations

Graphic Design

## **QUI EST CONCERNE ?**

Toutes structures produisant des archives publiques : services du Conseil départemental, de l'Etat, syndicats intercommunaux, communes, établissements publics, associations chargées d'une mission de service public, .... **POURQUOI UN VISA ?**

Pour éviter la destruction:

- de documents dont la durée de conservationn'est pas échue

 $\circ$ 

- d'archives historiques

 $\circ$ 

 $\circ$ 

Ö

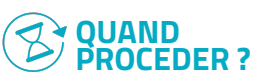

- Quand vous êtes disponible, vous souhaitez remettre de l'ordre ou gagner de l'espace

- Régulièrement : 1 fois/an, ou tous les 2-3 ans

- Pour anticiper des travaux,un déménagement

 $\circ$ 

 $\circ$ 

**B**on **à S**avoir

**BOOKS MOVIES** Une personne détentrice d'archives publiques risque des sanctions allant jusqu' à 3 ans d'emprisonnement et 45 000 € d'amende pour soustraction de tout ou partie de ces archives ou pour destruction sans accord des Archives départementales (article L214-3 duCode dupatrimoine)

ö

 $\circ$ 

 $\circ$ 

**Tél. 02 98 95 91 91 Conseil départemental du Finistère Archives départementales** archives.departementales@finistere.fr Site :[https://archives.finistere.fr](https://archives.finistere.fr/)